# MIKRO-DETALICZNA ANALIZA PORÓWNAWCZA OBSZARU LEŚNEGO PRZY UŻYCIU ZDJĘĆ SATELITARNYCH WYSOKIEJ ROZDZIELCZOŚCI

Chris J. Cieszewski

#### **Abstract**

*This study presents comparative analysis of highresolution satellite imagery taken on different dates around a detected incident of interest. Under an assumption of a micro-detail land monitoring and disturbance detection interests we compared the patterns of image captured disturbances on the analyzed site and leveraged their interpretation with knowledge base published on relevant subjects. The incident of interest was the Polish Air Force One TU-154M plane destruction on Apr. 10, 2010. We analyzed the image changes on micro-detail level tracked over time and considered with respect to the patterns of destruction and the plane debris size distribution in space against a broad engineering literature describing destruction patterns of thin walled structures, such as planes and cars. Then, we compared the spatial distribution of the debris between the pictures taken on different dates. Finally, we also considered on ground changes in soil moisture and landscape features between different images.*

*Keywords* - *image analysis, image correlation analysis, land monitoring, satellite image,; thin walled structure crashing.*

#### **Streszczenie**

*W referacie przedstawiono analizę porównawczą obrazu satelitarnego o wysokiej rozdzielczości, uzyskanego w różnych dniach przed i po katastrofie polskiego samolotu TU-154M w dniu 10.4.2010 r. Na podstawie wyników szczegółowego monitorowania ziemi i śledzenia zmian, porównaliśmy wzorce uzyskanych zakłóceń zmian obrazów analizowanego obszaru i zinterpretowaliśmy je z wykorzystaniem stanu wiedzy. Szczegółowo analizowaliśmy zmiany obrazu w czasie przed i po zniszczeniu samolotu oraz rozważyliśmy je z uwagi na postać zniszczenia i rozproszenie jego szczątków w przestrzeni z uwzględnieniem obszernej literatury technicznej opisującej postacie zniszczenia konstrukcji cienkościennych, takich jak samoloty i samochody. Następnie, porównywaliśmy przestrzenne rozproszenie szczątków między zdjęciami wykonanymi w różnych dniach. W końcu rozważyliśmy także zmiany wilgotności gruntu na powierzchni ziemi i cech krajobrazu między różnymi obrazami.*

*Słowa kluczowe – analiza obrazów, korelacyjna analiza obrazów. monitorowanie ziemi, zdjęcia zniszczenie konstrukcji cienkościennej,*

#### **1. WSTĘP**

Obrazy satelitarne są szeroko stosowane w wielu dziedzinach działalności człowieka. W niniejszej pracy wykorzystujemy nasze doświadczenia w zakresie

 $\overline{a}$ 

nowoczesnego zarządzania lasami, które w dużej mierze korzysta z systemów informacji geograficznej (GIS) i teledetekcji, a szczególnie obrazów satelitarnych. Obrazy satelitarne są szeroko stosowane w leśnictwie do inwentaryzacji zasobów [1, 2, 3], planowania [4, 5, 6, 7], ilościowej hodowli lasu [8, 9], jak również do monitorowania zaburzeń [10, 11], śledzenia węgla atmosferycznego [12, 13], do monitorowania roślinności [14], nowoczesnego zarządzania lasem [15, 16, 17] i do różnych zastosowań obliczeniowych, takich jak analiza symulacyjna odnawialnej zdolności produkcji biomasy [18, 19]. Wraz z wciąż wzrastającą dostępnością obrazów satelitarnych i doskonaleniem przestrzennej rozdzielczości, ich rola w zarządzaniu lasem i monitorowaniem staje się coraz bardziej dominująca, poszerza jej przydatność do wykonywania pojedynczych map rozmieszczenia w drzewostanach **[20]**, szczegółowego monitorowania i wykrywania zmian spowodowanych nadużyciami takimi jak kradzież drewna, monitorowanie wycinania drzew i aktywności sprzętu motorowego, wznoszenia nielegalnych budowli lub nielegalnego wykorzystania ziemi..

Powszechnie dostępne obrazy satelitarne pozwalają zarządcom lasu przy stosunkowo niskim koszcie efektywnie monitorować odległe obszary z możliwością wykrywania dowolnych zaburzeń przy rozdzielczości 0,5 m lub większej. Różne techniki polepszania obrazu mogą dodatkowo podnieść te rozdzielczość przez technologie wyostrzania [21, 22, 23, 24, 25, 26, 27] oraz przez zastosowanie optymalizacji i podejścia łączenia danych [28, 29, 30, 31]. Przykłady różnych czujników satelitarnych oraz ich aktualne zastosowanie podane są w Załączniku A.

Stosując obrazy satelitarne możemy analizować nie tylko elementy przestrzenne w czasie wydarzenia, ale również możemy badać zmiany otoczenia, jakie nastąpiły w interesującym nas czasie. Oznacza to, że możemy rozważać co było przed wydarzeniem, choć aktualnie już nie występuje i czego nie było przed wydarzeniem, a aktualnie występuje oraz jak obiekty zainteresowania zmieniają się w czasie z uwzględnieniem zmian w ich rozmieszczeniu przestrzennym. Odpowiednio do tego, stosowanie metod nauki o ziemi do badań środowiskowych, ludzkich, militarnych i inżynieryjnych może być uważane jako geodezja śledcza (*forensic geoscience)*, a zakres jej zastosowania ewoluuje w miarę tego jak badacze rozwijają i upowszechniają nową dyscyplinę wiedzy [32]. Jedną z zalet oglądania rejonu zainteresowania z przestrzeni jest także

Prof. dr inż. Chris. J. Cieszewski, Warnell School of Forestry and Natural Resources, University of Georgia, Athens GA 30602 USA (e-mail: [biomat@uga.edu\)](mailto:Biomat@uga.edu).

aspekt "wielkiego zdjęcia" obrazu satelitarnego, który pozwala nam analizować takie charakterystyki wydarzenia, które nie mogą być obserwowane z ziemi. Przykładem tego może być rozmieszczenie przestrzenne i wymiary różnych elementów i wzajemnych relacji między nimi. W przypadku niniejszego badania obraz postaci zniszczenia w miejscu katastrofy polskiego samolotu TU-154M w dniu 10 kwietnia 2010 r., pozwala na analizę jego szczątków, ich przestrzennego rozmieszczenia i przemieszczania w nawiązaniu do dostępnej literatury przedmiotu, jak również na analizę związanych z katastrofą zmian środowiskowych lub ludzkiej działalności w interesującym nas obszarze.

Wreszcie, obraz satelitarny odgrywa dużą rolę w analizie wyglądu obiektów, które mogą być obserwowane z Nie pozwala on na szczegółową analizę materiałów ani też nie daje jednoznacznego opisu obserwowanych materiałów. Z tego powodu analiza obrazu satelitarnego rzadko jest jedynym środkiem do badania takich wydarzeń jak zniszczenie lub zaburzenia, które wymagają pomiarów i sprawdzenia na ziemi. Tak jak w przypadku wykrycia pożaru lasu, huraganu lub plagi czy inwazji owadów, wykrycie jakichkolwiek nieplanowanych lub potencjalnie niepożądanych działań ludzkich musi być badane na ziemi przez ekipy specjalistów. Tak na przykład, niezdefiniowane tłumienie w lesie może wymagać badań z pomocą chemików, toksykologów lub radiologów, ażeby zbadać możliwość obecności toksycznych odpadów, które mogłyby być nielegalne w przeciwieństwie do zaśmiecania ściółki leśnej, które może być wynikiem dopuszczalnej lub tolerowanej działalności mieszkańców.

### **2. CELE**

Pierwszym celem niniejszej pracy było przedstawienie badań wykorzystujących obrazy satelitarne do dokładnego monitorowania terenu i wykrywania zmian w danym miejscu z uwagi na ich ważny lecz potencjalnie trudny do wyjaśnienia rozwój wydarzeń w rejonie katastrofy polskiego samolotu TU-154 w dniu 10.04.2010 r. Drugim celem było przedstawienie przydatności innych, wydających się być niepowiązanymi z zarządzaniem ziemią, dociekań naukowych wynikających z obserwacji analizy obrazu, w celu znalezienia odpowiedzi na wymienione wyżej dociekania przy braku wystarczającego bezpośredniego dowodu lub przesłanek dla sformułowania wiarygodnych wniosków.

### **3. MATERIAŁY I DANE**

#### **3.1. Źródła i uzyskiwanie danych satelitarnych**

Niniejsze badania oparto głównie na analizie obrazów satelitarnych o wysokiej 50 cm rozdzielczości. Parametry odpowiednich czujników satelitarnych na podstawie których zostały zakupione obrazy podane są w [Tab. 1.](#page-1-0) Na [Rys. 1](#page-1-1) pokazano wyniki poszukiwania dostępnych obrazów w rozważanym przedziale czasu, a [Rys. 2](#page-1-2) pokazuje rejony dla których możliwe było znalezienie obrazów satelitarnych w tychże przedziałach czasu. Nie wszystkie dostępne obrazy obejmowały pożądane obszary. Przykładowo**,** obraz sfotografowany 09.04.2010 r. obejmował tylko zachodnią część lotniska.

Do analizy przyjęto siedem darmowych i pięć handlowych obrazów dla szerokości geograficznej 54,824275° i długości geograficznej 32,050712°. Obrazy

<span id="page-1-0"></span>**Tab. 1. Parametry wykorzystanych w opracowaniu czujników satelitarnych o rozdzielczości 50 cm.** 

|                                | Nazwa satelity                                                                                  |                                |                                         |  |  |  |  |  |
|--------------------------------|-------------------------------------------------------------------------------------------------|--------------------------------|-----------------------------------------|--|--|--|--|--|
| <b>Parametr</b>                | WrldView-1                                                                                      | WrldView-2                     | GeEve-1                                 |  |  |  |  |  |
| Pasmo                          | panchromatyczne                                                                                 | panchromatyczne                | panchromatyczne                         |  |  |  |  |  |
|                                | (czarny, biały)                                                                                 | (czarny, biały)                | (czarny, biały)                         |  |  |  |  |  |
|                                |                                                                                                 | 8 pasm (czerwony, 4 pasma      |                                         |  |  |  |  |  |
|                                |                                                                                                 | zielony, niebieski, (czerwony, |                                         |  |  |  |  |  |
|                                |                                                                                                 |                                | żółty, przybrzeżny, zielony, niebieski, |  |  |  |  |  |
|                                |                                                                                                 | czerwona krawędź, NIR)         |                                         |  |  |  |  |  |
|                                |                                                                                                 | NIR1, NIR2)                    |                                         |  |  |  |  |  |
|                                | Cykl powtó-1,7 dnia przy 1 m, 1,1 dnia przy 1 m, 2,1 do 8,3 dni                                 |                                |                                         |  |  |  |  |  |
| rzeniowy                       | 5,9 dni przy 0,5 m 3,7 dni przy 0,5 m                                                           |                                |                                         |  |  |  |  |  |
|                                | Zdjęcia zrobione w przeszłości                                                                  |                                |                                         |  |  |  |  |  |
| Cena / $km^2$                  | od $$14 / km2$                                                                                  | od $$14 / km2$                 | od $$12.50 / km^2$                      |  |  |  |  |  |
| Min. zamów.                    | $25 \text{ km}^2$                                                                               | $25 \text{ km}^2$              | $25 \text{ km}^2$                       |  |  |  |  |  |
| Cena Ortho                     | 1:50000: \$24 / km <sup>2</sup> 1:50000: \$39 / km <sup>2</sup> 1:50000: \$30 / km <sup>2</sup> |                                |                                         |  |  |  |  |  |
| Min. zamów.                    | $100 \text{ km}^2$                                                                              | $100 \text{ km}^2$             | $100 \text{ km}^2$                      |  |  |  |  |  |
|                                | Zdjęcia do zrobienia w przyszłości                                                              |                                |                                         |  |  |  |  |  |
| Cena / $km^2$                  | $$20 / km^2$                                                                                    | $$35 / km^2$                   | \$25/km <sup>2</sup>                    |  |  |  |  |  |
| Min. zamów.                    | $25 \text{ km}^2$                                                                               | $52 \text{ km}^2$              | $100 \text{ km}^2$                      |  |  |  |  |  |
| Cena Ortho                     | 1:50000: \$30 / km <sup>2</sup> 1:50000: \$45 / km <sup>2</sup> 1:50000: \$30 / km <sup>2</sup> |                                |                                         |  |  |  |  |  |
| Min. zamów. $100 \text{ km}^2$ |                                                                                                 | $100 \text{ km}^2$             | $100 \text{ km}^2$                      |  |  |  |  |  |

Image Hunter - Apollo Mappin X | D Apollo Mapping - Image Hunti: X

→ C' n © apollomapping.datadoors.net/dd3/apollo.ht

Getting Started I Imported From Firefox ( How to Sync Your Med... ( How to View Netflix W... | A Ana White | Build a \$3...

| APOLLO MAPPING             |           | AND INFORMATION.         |                              |                           |                |                                  |        | Ana W<br>ana-wl            |
|----------------------------|-----------|--------------------------|------------------------------|---------------------------|----------------|----------------------------------|--------|----------------------------|
| Ð                          | Discovery | Annotate                 | Projects                     |                           |                |                                  |        |                            |
|                            |           | ۰                        | Search                       |                           |                |                                  | z      |                            |
| √ Find Content at Location |           |                          | Advanced                     | Previous<br>Pan<br>Extent | Full<br>Extent | Zoom<br>Next<br>Extent<br>to AOI | Layers | Rectangle<br>Polygon<br>Po |
|                            |           | <b>Location Search</b>   |                              |                           |                | Map Tools                        |        |                            |
| <b>Search Results</b>      |           |                          |                              |                           |                |                                  |        |                            |
| Scenes (12)                |           | Mosaics (0)              |                              |                           |                |                                  |        |                            |
| Results Found: 12          |           |                          |                              |                           |                |                                  |        |                            |
| Basket Info                |           | n<br>Шł                  | ü<br>Product                 | Resolution (m) Cloud      |                | Date                             |        |                            |
| w                          | ٥         | m                        | DigitalGlobe QuickBird       | 0.6                       | $\Omega$       | 25 Apr 2009                      |        |                            |
| w.                         | ä         | ш                        | DigitalGlobe QuickBird       | 0.6                       | 14             | 01 Nov 2008                      |        |                            |
| ×                          | ø         | ш                        | DigitalGlobe QuickBird       | 0.6                       | $\overline{0}$ | 30 Oct 2007                      |        |                            |
| w                          | a         | $\sqrt{}$                | DigitalGlobe QuickBird       | 0.6                       | $\Omega$       | 12 Apr 2010                      |        |                            |
| w                          | ø         | $\overline{\mathcal{L}}$ | DigitalGlobe WorldView-1     | 0.5                       | $\Omega$       | 26 Jan 2010                      |        |                            |
| w                          | ö         | $\sqrt{ }$               | DigitalGlobe WorldView-1 0.5 |                           | 11             | 05 Apr 2010                      |        |                            |
| w                          | ø         | m                        | DigitalGlobe WorldView-1 0.5 |                           | $\overline{9}$ | 21 Jun 2010                      |        |                            |
| ier.                       | ø         | $\sqrt{}$                | DigitalGlobe WorldView-2 0.5 |                           | O              | 12 Apr 2010                      |        |                            |
| a.                         | ø         | e                        | GeoEye GeoEye-1              | 0.4                       | $\Omega$       | 25 Jun 2010                      |        |                            |
| w                          | ö         | $\sqrt{ }$               | GeoEve GeoEve-1              | 0.4                       | o              | 11 Apr 2010                      |        |                            |
| ₩                          | ø         |                          | GeoEye IKONOS                | $\mathbf{1}$              | 4              | 21 May 2012                      |        |                            |
| w                          |           |                          | GeoEye IKONOS                | $\mathbf 1$               | 15             | 24 Apr 2011                      |        |                            |

<span id="page-1-1"></span>**Rys. 1. Rzut ekranu z** *Apollo Mapping satellite data reseller* **pokazującego dostępność obrazu\ów o wysokiej rozdzielczości z rejonu Smoleńska około 10 kwietnia 2010 r.**

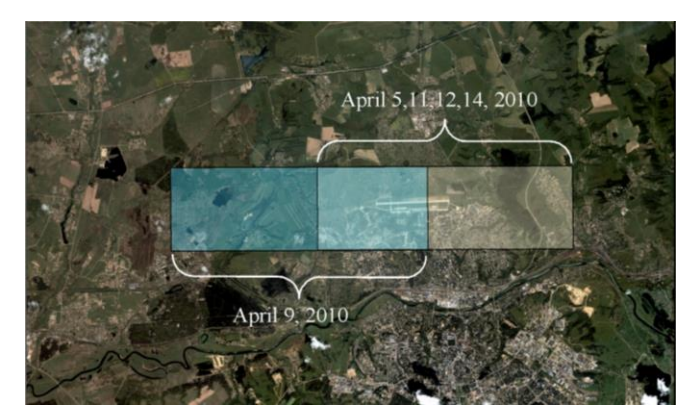

**Rys. 2. Prostokąty naniesione na zakupionym obrazie.**

<span id="page-1-2"></span>dostępne bezpłatnie, wykonane przez Landsat 5 TM, Landsat 7 ETM z rozdzielczością 27,5 m i kilka darmowych obrazów o większej rozdzielczości uzyskanych z Digital Globe i Google Earth, są przedstawione w Załączniku A. Obrazy handlowe pochodzą z czujników GeoEye-1 i -2, oraz WorldView-1 i -2 i mają rozdzielczość 50 cm.

Spośród handlowo dostępnych obrazów zakupiliśmy:

- obraz WorldView-1 sfotografowany 5.04.2010 r.,
- obraz GeoEye-1 sfotografowany 9 kwietnia 2010r. (tylko zachodnia połowa lotniska nie obejmująca miejsca katastrofy),
- obraz GeoEye-1 sfotografowany 11.04.2010 r. (dostępny w Google Earth jako obraz z 10.04.2010),
- obraz WorldView-2 sfotografowany 12.04.2010 r. (także obraz GeoEye -1 sfotografowany 12.04),

- obraz WorldView-1 sfotografowany 14.04.2010 r.

Wszystkie powyższe obrazy miały rozdzielczość 50 cm, ale ich czytelność zmieniała się w zależności od kąta z którego były fotografowane. Dwoma skrajnymi przypadkami są obrazy sfotografowane 5 i 14 kwietnia [\(Rys. 3\)](#page-2-0).

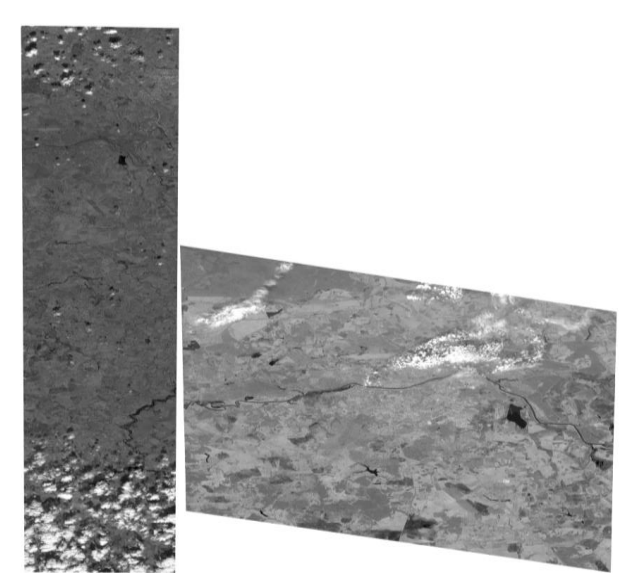

**Rys. 3. Surowe obrazy sfotografowane 5 i 14 kwietnia 2010 r., pokazujące najgorsze zniekształcenia na skutek ekstremalnych kątów ustawienia czujników w stosunku do terenu.**

#### <span id="page-2-0"></span>**3.2. Inne dane**

### *3.2.1. Literatura dotycząca zniszczenia konstrukcji cienkościennych*

Istnieje bogata literatura dotycząca katastrof konstrukcji cienkościennych, uderzeń oraz mechanizmów i postaci ich zniszczenia. W Załączniku B zamieszczono fotografie z prac Abramowicza [33, 34], Hanssen'a [35], i White 'a [36] ilustrujące postacie i rodzaje zniszczenia. Z innych publikacji można wymienić prace Wierzbickiego i Abramowicza [37], Wierzbickiego i Bhat'a [38], Abramowicza i Jones'a [39].

Publikacje na temat konstrukcji cienkościennych opisują spójnie postacie zginania, załamania się, rozbicia, wgniecenia i rozprucia takich konstrukcji. Ze względu na fakt, że konstrukcje cienkościenne wykazują dobrze znaną postać zniszczenia, często wbudowuje się je jako elementy bezpieczeństwa do obiektów, które mogą być poddane zderzeniom Ażeby porównać obserwowane postacie zniszczenia samolotu Tu-154 zarejestrowane na zdjęciach satelitarnych, dokonaliśmy szerokiego przeglądu literatury przedmiotu oczekując, że postacie te będą zgodne z publikowanymi w literaturze technicznej.

#### *3.2.2. Fotografie naziemne*

Istnieje wiele zdjęć wykonanych przez wielu dziennikarzy i gości w miejscu katastrofy i wiele z nich jest

dostępnych w Internecie. Wśród tych zdjęć istnieje wiele fotografii ukazujących ciężki sprzęt wykorzystany w miejscu katastrofy samolotu (patrz Załącznik C).

#### *3.2.3. Dane meteorologiczne*

W celu lepszego zrozumienia warunków w czasie katastrofy i rozważenia obecności obszernych płatów śniegu i możliwości wpływu pogody na niekorzystne warunki lokalne, pobraliśmy dane dotyczące temperatury i wiatru ze strony *http://www.wunderground.com* (patrz Załącznik C) dla rejonu Smoleńska na wysokości 791 m, w ostatnich dwóch tygodniach poprzedzających katastrofę, między 27 marca i 10 kwietnia 2010 r.

### **4. METODY**

Najważniejszym procesem, jakiemu musi być poddany obraz satelitarny przed jakąkolwiek inną analizą jest ortorektyfikacja. Proces ten polega na transformacji obrazu usuwającej zniekształcenia wynikające z rzeźby terenu, dystorsji obiektywu, różnic w odległości i kąta obserwacji terenu z satelity. Ortorektyfikacja doprowadza obraz satelitarny do jednolitej skali i postaci spełniającej takie wymagania, jak przy budowie mapy. Obrazy ortorektyfikowane (w przeciwieństwie do surowych obrazów) charakteryzują się prawdziwymi odległościami, kątami i polami i mogą być na siebie nakładane celem analizy zmian zależnych od czasu w punktach o dowolnej lokalizacji

Po ortorektyfikacji stosowaliśmy różne metody przetwarzania obrazów, aby umożliwić ich analizę i uwypuklić widoczność różnych aspektów zdekodowanych obrazów. Przetwarzanie obrazów zawierało operacje takie jak zmiana pasm częstotliwości obrazu (np. tworzenie negatywu), obliczenia parametrów obrazu (n.p. liczenie NDVI lub innych parametrów), segmentacja obrazu (n.p., klasyfikacja i *blob analysis*), szkicowanie i klasyfikacja oraz w końcu analizę porównawczą obrazów. Na różnych etapach przetwarzania obrazu przeprowadzaliśmy jego wizualną analizę porównując różne części terenu katastrofy przedstawionych na różnych obrazach sfotografowanych w różnym czasie i obserwowane wzorce i charakterystyki z odpowiednimi opisami podobnych zjawisk w literaturze (np. postać zniszczenia oraz rozmieszczenie przestrzenne i wymiary szczątków).

#### **4.1. Ortorektyfikacja obrazu**

Zakupione surowe obrazy satelitarne musiały być przed ich analizą ortorektyfikowane. [Rys. 3](#page-2-0) pokazuje najgorsze przykłady obrazów z. 5 i 14 kwietnia, które wymagały obszernego przetworzenia, zanim mogły być przeprowadzone różne analizy porównawcze.

Sprawdziliśmy wzorce obrazów i zidentyfikowaliśmy różne części terenu, które wymagały szczególnej uwagi lub mogły być pomocne przy oddzielnej analizie. Przykłady zawierały części miejsca katastrofy z płatami śniegu i innymi szczątkami, które na obrazach wykazywały niektóre podobieństwa w wyglądzie lub strukturze i przestrzennym rozmieszczeniu szczątków.

### **4.2. Przetwarzanie obrazów i obliczanie parametrów**

Zbadaliśmy różne sposoby przetwarzania obrazów i ich efekty, a w szczególności zmianę pasm częstotliwości. W zależności od sposobu przetwarzania obrazu można akcentować różne jego elementy – por. [Rys. 4.](#page-3-0)

<span id="page-3-0"></span>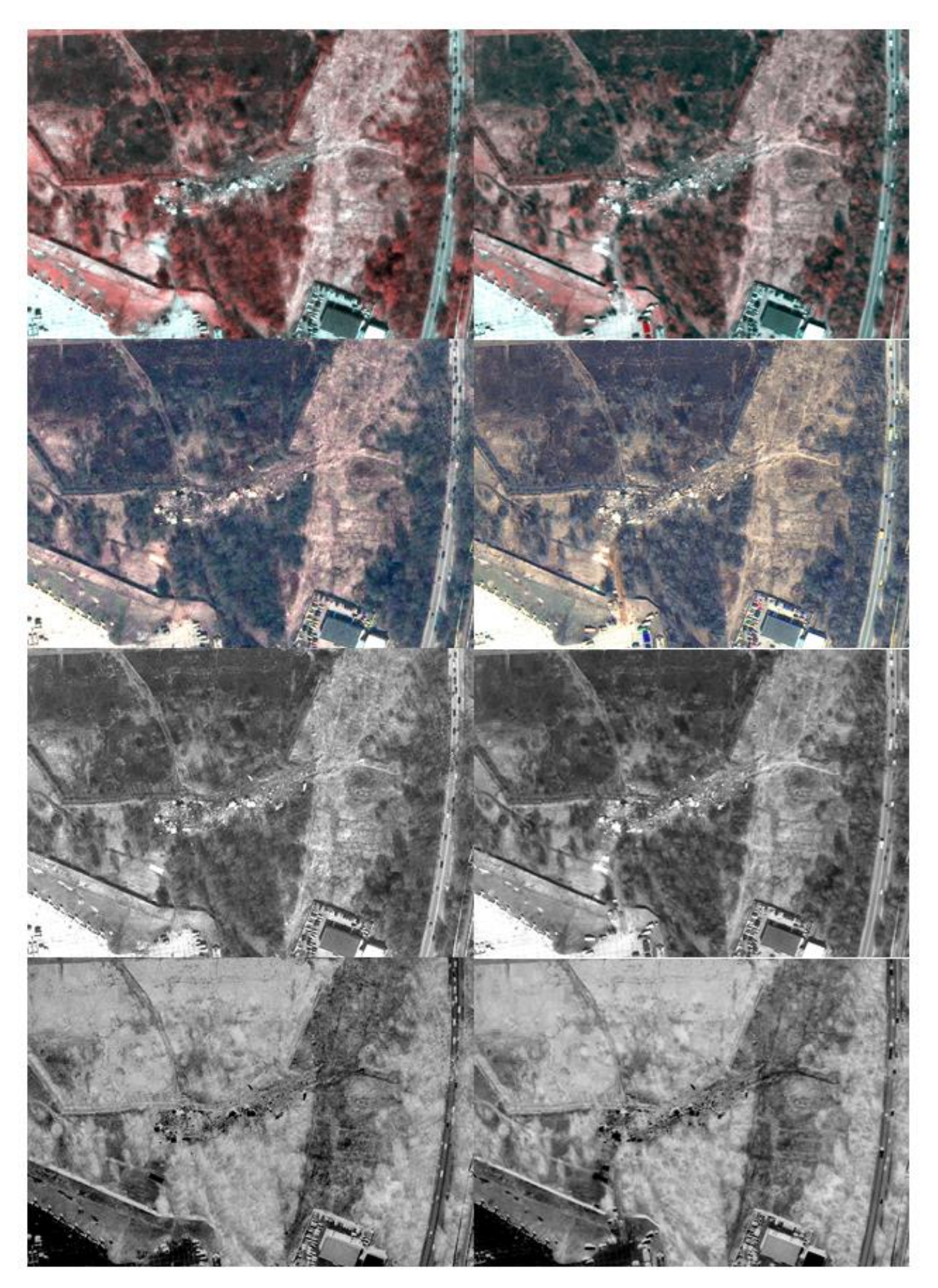

**Rys. 4. Przykłady różnych zmian pasma częstotliwości obrazu z 11 (kolumna lewa) i 12 (kolumna prawa) kwietnia; rząd 1 stanowi wielopasmową informację połączoną z warstwą panchromatyczną; rząd 2 jest obrazem kolorowym; rząd 3 jest obrazem panchromatycznym; a rząd 4 jest odwróconym obrazem panchromatycznym (każdy rząd podkreśla inne szczegóły).**

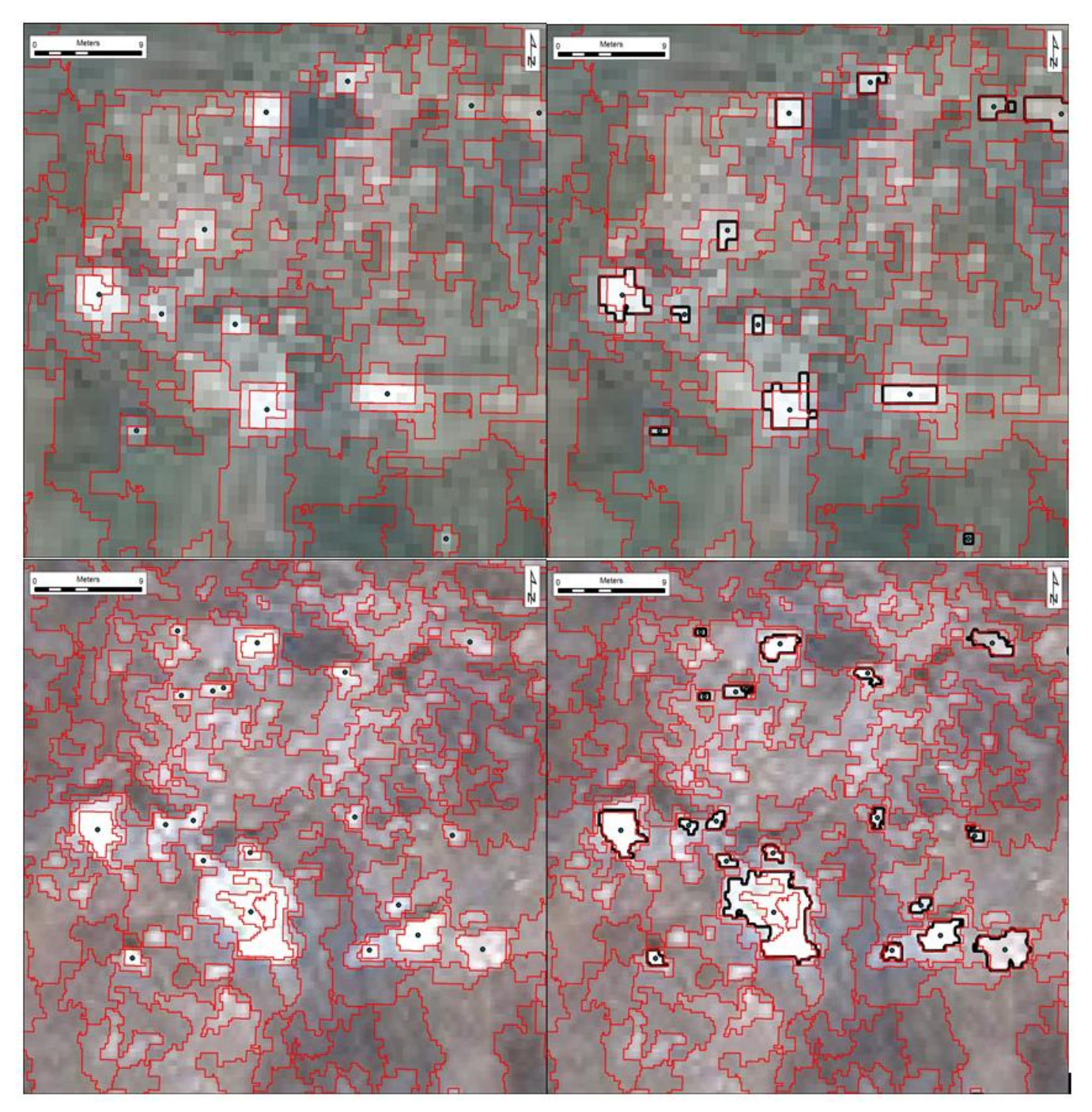

<span id="page-4-0"></span>**Rys. 5. Ustalanie auto segmentacji na obrazach z 11 kwietnia (góra) i 12 kwietnia (dół) ze wstępnie zdefiniowanymi (lewa) i wytrenowanymi (prawa) oszacowaniami .**

Przykładowo, przy połączeniu 2 metrowej wielowidmowej informacji z panchromatyczną 0,5 m rozdzielczością z GeoEye otrzymujemy fałszywy kolor obrazu podczerwonego, pokazujący elementy zielone jako czerwone [\(Rys. 4,](#page-3-0) rząd 1). Obraz z połączoną rozdzielczością (2 m wielowidmowa informacja połączona z 0,5 m rozdzielczością panchromatyczną) może być pokazany jak obraz koloru naturalnego. [Rys. 4,](#page-3-0) rząd 2, pokazuje przedmioty zielone jako zielone, a kolorowe samochody z oknami na parkingu oraz furgonetki z oknami na południe. Obraz panchromatyczny [\(Rys. 4,](#page-3-0) rząd 3) pokazuje mniej szczegółów w kolorze, ale pozwala na lepsze skoncentrowanie się na obiektach zainteresowania takich jak np. szczątki samolotu. Obrazy z odwróconą panchromatyką umożliwiają uzyskanie nawet bardziej radykalnej polaryzacji obiektów [\(Rys. 4,](#page-3-0) rząd 4).

#### **4.3. Segmentacja obrazu, szkicowanie i klasyfikacja**

Można stosować liczne techniki doskonalenia każdego obrazu, które mogą polepszyć lub obniżyć dokładność analizy. Należą do nich rozciąganie kontrastu, normalizacja obrazów, mnożenie splotowe i wygładzanie, żeby wymienić chociaż kilka. Ażeby określić najlepsze podejście segmentacyjne, ręcznie szkicujemy dobrze zdefiniowane obiekty, następnie dopasowujemy te wyniki do wyników segmentacji automatycznej i stosujemy je do trenowania algorytmów auto-segmentacji, która polega na analizach statystycznych różnic pomiędzy automatycznym zdeterminowaniem i właściwym obiektem – najlepsze dopasowania wchodzą do pamięci jako baza danych do tworzenia przyszłych wzorców. Do weryfikacji wykorzystujemy porównanie liczby i wymiarów obiektów dla każdej daty.

Zbadaliśmy różne opcje segmentacji i klasyfikacji obrazu. Jednym z przykładów automatycznego szkicowania szczątków jest zastosowanie oprogramowania ERDAS IMAGINE<sup>1</sup> zwanego "rozrastaniem regionu", kiedy użytkownik wybiera punkt, a oprogramowanie automatycznie rozwija wielobok. Dobrze zdefiniowany obiekt może być łatwo i szybko określony jako coś innego niż naturalne tło. Istnieją techniki doskonalenia obrazu i metody przetwarzania obrazu które, jeśli są stosowane do obrazu, mogą polepszyć lub pogorszyć wyniki. Żadne z nich nie zostały przez nas zastosowane. Zastosowaliśmy ręczną identyfikację największych obiektów na obrazach z 11 i 12 kwietnia, ażeby wyszkolić klasyfikację automatyczną [\(Rys.](#page-4-0)  [5\)](#page-4-0), a następnie zastosowaliśmy trenowaną klasyfikację automatyczną do wyboru najbardziej wyróżniających się obrazów szczątków na obrazach wrakowiska z 11 i 12 kwietnia.

### **4.4. Automatyczne porównanie obrazów**

Do porównania zmian obrazu stosowaliśmy technologię progowania i analizy kroplowej *Thresholding and Blob Analysis*.

Kropla - *blob* (ang. *binary large object*) - oznacza obszar przyległych homogenicznych albo podobnych pikseli. Piksle w blobie stanowią pierwszy plan, podczas gdy reszta pikseli stanowi tło. W spolaryzowanym obrazie piksele pierwszego planu mają wartość 1, a piksele tła mają wartości 0, podczas gdy wszystkie inne piksele są częścią binarnego obiektu. Analiza kroplowa – *blobowa* - polega na wykorzystaniu operacji i funkcji analizujących informacje o obiektach dowolnego kształtu zawartych w obrazie opartych na różnych parametrach takich jak kształt albo wielkość obiektów. W wyniku analizy blobowej można ustalić wielkość blobów, ich ilości i cechy przestrzenne oraz skupienie i charakterystykę rozmieszczenia. Analizy takie wykorzystywane są w wielu automatycznych systemach wizyjnych stosowanych do wykrywania defektów spawalniczych w konstrukcjach ramowych lub wykrywania defektów w lutowaniu układów elektronicznych.

*Thresholding* – progowanie - umożliwia wybór zakresu wartości piksela, tak by wydzielić interesujący obiekt z tła przez zamianę obrazu w obraz binarny z pikselami o wartościach 0 lub 1. Wszystkie piksele, których wartość mieści się w wybranym zakresie zwanym przedziałem progu, uzyskują wartości 1, a wszystkie pozostałe piksele w obrazie uzyskują wartość 0.

Obrazy były przetwarzane oddzielnie z odwróconymi pasmami częstotliwości, co daje negatyw obrazu. Początkowo obrazy są progowane, co przekształca szare obrazy w obrazy czarno-czerwone. Wartością progową jest granica, przy której kolor obrazu zamienia się na czarny i czerwony. Jeśli wartość piksela jest powyżej ustalonej wartości progowej wtedy jest on ustawiany jako czerwony, a w przeciwnym przypadku jako czarny. Obiekty, które są jaśniejsze niż podłoże, przyjmują kolor czerwony.

Jeśli w obrazie występuje szum, stosujemy technikę jego redukcji z ograniczeniem z uwagi na identyfikację obiektu. W ten sposób eliminujemy szum w obrazach poprzez ignorowanie mniejszych obiektów. Obrazy porównywane są poprzez stosowanie metody, która porównuje bloby zamiast pikseli. W ten sposób przeprowadzamy analizę blobów na obrazach, tworzymy pudełka brzegowe o rozmiarze dwukrotnie większym niż bloby. Pudełka brzegowe służą do wyznaczenia interesującego nas obszaru przeszukiwanego za pomocą korelacyjnej analizy obrazu. Następnie wzorzec pudełka brzegowego porównywany jest między różnymi obrazami i umieszczany w obrazach docelowych. Ponieważ każdy obraz ma swoje własne bloby i pudełka brzegowe, źródłowy wzorzec blobów jest wstawiony w pętlę poszukiwania i szuka blobu o podobnym rozmiarze na docelowym obrazie. Jeśli przy poszukiwaniu znajdziemy blob, wtedy jego pudełko brzegowe wyświetla się na zielono. Jeśli blob jest obecny w obrazie źródłowym, wtedy algorytm szuka podobnego blobu na obrazie docelowym w ustalonym rejonie wokół swojego pierwotnego położenia. Wynik poszukiwania jest jednym z dwóch warunków:

- na docelowym obrazie pojawiają się nowe bloby, lub
- istniejące bloby znikają z docelowego obrazu.

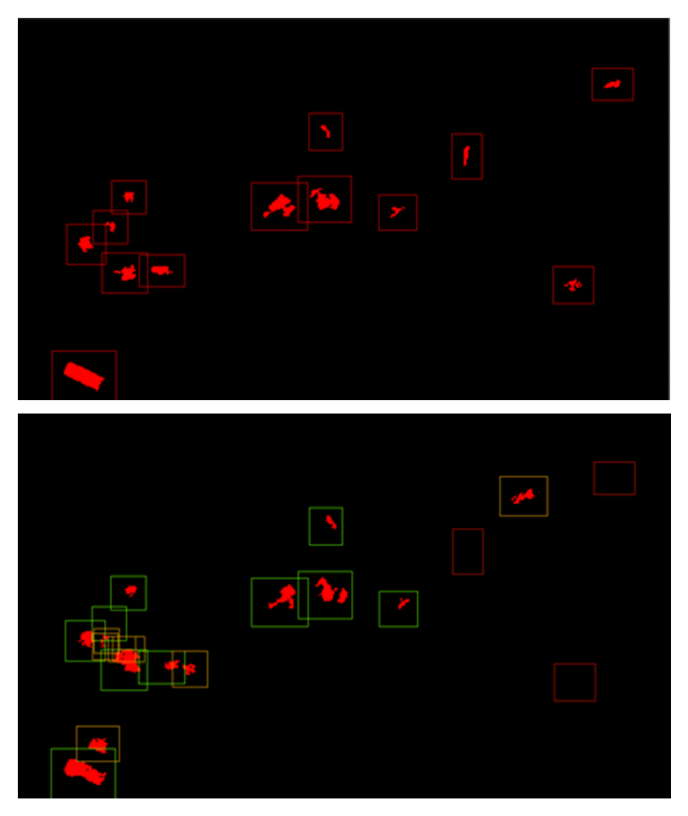

**Rys. 6. Przykład automatycznej korelacji przetwarzania obrazu. Oba obrazy są segmentowane, a następnie największy z nich (dół) porównywany jest z obrazami źródłowymi (góra). Usytuowania obiektów zgubionych zaznaczone są czerwonymi prostokatami, podczas gdy nowe obiekty oznaczone są zółtymi prostokątami.**

<span id="page-5-0"></span>W tym punkcie analityk weryfikuje czy ma miejsce przemieszczenie większych obiektów albo czy kilka mniejszych obiektów, które nie są widoczne na obrazie źródłowym, mogłoby być ułożone w stos i sformować większy obiekt z identyfikowalnym wyglądem na obrazie docelowym. Ażeby rozróżnić między różnym rodzajem sytuacji, zaznaczyliśmy na obrazie źródłowym trzy rodzaje pudełek brzegowych (por. [Rys. 6\)](#page-5-0). Pudełka zielone oznaczają obiekty występujące na obrazach źródłowych usytuowane w podobnych miejscach jak na obrazach docelowych. Pudełka żółte oznaczają nowe bloby, które nie

 $\overline{a}$ <sup>1</sup> ERDAS IMAGINE jest znakiem handlowym, którego właścicielem jest firma ERDAS Inc.

występowały na obrazach źródłowych. Usytuowanie zaginionych obiektów jest oznaczone za pomocą czerwonych pudełek brzegowych. Ażeby znaleźć odpowiedniość między zgubionymi blobami i najbliższymi obrazami, algorytm znajduje najbliższe bloby o podobnych rozmiarach i średnicach i poddaje je analizie. Aby znaleźć dokładne dopasowanie, algorytm szuka najlepszego dopasowania wśród możliwych blobów z uwzględnieniem wymiarów i odległości od pierwotnego usytuowania na obrazach źródłowych i docelowych.

### **5. WYNIKI**

### **5.1. Obecność satelity i dostępność obrazu**

Obrazy  $TM^2$  nie okazały się być bardziej przydatne do analizy głównie dlatego, że dawały one niepełny pogląd o rejonie wysokiej częstotliwości zachmurzenia. W powiązaniu z danymi meteorologicznymi, obrazy TM mogą być przydatne w określeniu czy wysoki poziom zachmurzenia w rozważanym rejonie nie był przedstawiony fałszywie poprzez wybór dostępnych obrazów. Przy poziomie zachmurzenia na obrazach TM dostępnych w rozpatrywanym okresie czasu, nie można było przeprowadzić analizy roślinności lub wilgotności gleby. Szukaliśmy obrazów z różnych czujników w interesującym nas czasie i lokalizacji. Niestety, w rejonie Smoleńska nie było dużej aktywności satelitów z czujnikami o wysokiej rozdzielczości od 2007 r. Jest nieco dziwne, że w ciągu trzech lat nie było żadnej aktywności satelitarnej w tym rejonie, podczas gdy w okresie bliskim katastrofie około 10 kwietnia 2010 r., obecność satelitów przed i po katastrofie została zwiększona. Obrazy satelitarne wykonane w tym rejonie w czasie zbliżonym do daty 10.04.2010 pochodzą z 5, 9, 11, 12 , 14 kwietnia 2010 r. oraz po tym czasie, choć obraz z 9 kwietnia obejmuje tylko wschodnią część lotniska i nie sięga rejonu katastrofy.

### **5.2. Rejony o wysokiej odblaskowości**

Wizualna analiza obrazu przeprowadzona na ortorektyfikowanych obrazach o wysokiej rozdzielczości z pomocą różnych metod transformacji obrazu, takich jak odwracanie obrazów, ujawniła o wiele bardziej użyteczne obserwacje – por. [Rys. 7.](#page-7-0) Wyniki głównych obserwacji kolejnych miejsc katastrofy wskazują, że miejsca sfotografowane 5 kwietnia prawie nie miały dużych obszarów o wysokiej odblaskowości, takich jak płaty śniegu, które były kolejno zastąpione przez ciemne (mokre) pola. [Rys. 7](#page-7-0) ma większość płatów o wysokiej odblaskowości oznaczone czerwonymi elipsoidami, które są również zaznaczone na wszystkich kolejnych obrazach.

Wydaje się całkiem niezwykłym zbiegiem okoliczności, że większość pól o wysokiej odblaskowości została kolejno zastąpiona na obrazie z 11 kwietnia przez skupienie głównych szczątków samolotu spoczywających na wydającej się być suchą (jasną) ziemi [\(Rys. 7](#page-7-0) i [Rys. 8,](#page-8-0) lewa góra i środek). Fakt, że grunt wydaje się być suchym (jasny odblask w miejscach pól śniegowych zastąpionych przez miejsca katastrofy) mógłby być wyjaśniony, jeśli miejsca katastrofy byłyby spryskane pianą, ale wprost przeciwnie jedyne spryskiwanie zarejestrowane na miejscu

odbyło się za pomocą węży wodnych, co mogłoby tylko uczynić grunt bardziej mokrym (ciemniejszym). Większość innych płatów o wysokiej odblaskowości z dnia 5 kwietnia występowała na obszarach takich jak drogi dojazdowe, na których śnieg rozciąga się po bokach, albo w miejscach częściowo ukrytych przed wiatrem za pomocą drewnianych osłon. Płaty te były kolejno zastąpione na obrazie z 11 kwietnia przez mokre (ciemne) pola na skutek topniejącego śniegu.

Najbardziej efektywną okazała się być analiza wizualna pomimo, że dokładna kontrola była przeprowadzona na różnych elementach obrazów w izolacji od reszty obrazu. [Rys. 8](#page-8-0) pokazuje trzy przykłady powierzchni, które porównaliśmy na czterech kolejnych zdjęciach z 5, 11, 12 i 14 kwietnia. Fotografia wskazuje zupełnie czytelnie duże płaty śniegu w rejonie katastrofy nie są zastąpione przez mokre płaty gruntu nawet pomimo, że jest mokry grunt tam, gdzie nie było śniegu w rejonie katastrofy i że zawsze jest mokry grunt tam gdzie był śnieg poza obszarem katastrofy.

### **5.3. Postacie zniszczenia konstrukcji cienkościennych**

Jeśli obrazy były powiększone i odwrócone dla łatwiejszej interpretacji szczątków samolotu [\(Rys. 9\)](#page-9-0), pokazują one wyraźny wzorzec szczątków z mniejszymi częściami w środku, większymi rozrzuconymi na obwodzie obszaru katastrofy, co jest niezgodne z opisem postaci zniszczenia konstrukcji cienkościennych (por. Załącznik B) i wskazują na występowanie bocznych sił odrzucających te części od punktu uderzenia.

### **5.4. Segmentacja i analiza korelacyjna obrazu**

Po analizie wizualnej przeszliśmy do algorytmicznej analizy komputerowej. Najpierw, użyliśmy algorytmu do trenowanej komputerowej segmentacji automatycznej [\(Rys.](#page-4-0)  [5\)](#page-4-0) identyfikującej obiekty w zależności od wyboru parametrów algorytmu. Wyniki różnej segmentacji są podane w [Tab. 2](#page-6-0) i wskazują na istotną poprawę wyuczonej selekcji (komputerowo ustalonych wyborów) w porównaniu do wyborów nienadzorowanych z wynikami końcowymi zilustrowanymi na [Rys. 10](#page-9-1) Postać zniszczenia ma dwa wybrzuszone obszary z dużymi szczątkami rozrzuconymi w zewnętrznych strefach wokół centrów ze szczątkami znacząco mniejszymi. Sugeruje to, że zniszczenie było spowodowane przez siły boczne, które zgodnie z prawami fizyki spowodowały, że cięższe kawałki zostały rzucone najdalej.

<span id="page-6-0"></span>**Tab. 2. Dane statystyczne dla różnych sposobów selekcji odniesione do obrazów z 11 i 12 kwietnia 2010 r.**

| Sposób wyboru                                        | Wybór ręczny |       | automatyczny | Wybór | Wyuczony wybór<br>automatyczny |       |  |
|------------------------------------------------------|--------------|-------|--------------|-------|--------------------------------|-------|--|
| Data                                                 | 11.04        | 12.04 | 11.04        | 12.04 | 11.04                          | 12.04 |  |
| Liczba<br>wielokątów                                 | 28           | 44    | 620          | 1251  | 25                             | 42    |  |
| <b>Srednie</b><br>pole<br>wielokata $(m2)$           | 6.82         | 5.89  | 40,22        | 19,93 | 14.11                          | 6,32  |  |
| Minimalne pole<br>wielokata $(m2)$                   | 0.44         | 0.39  | 0.47         | 0.48  | 2,48                           | 0.85  |  |
| Maksymalne<br>wielokata<br>pole<br>(m <sup>2</sup> ) | 46,07        | 43,36 | 393,44       | 19,38 | 50,99                          | 34.94 |  |
| Odchylenie<br>standardowe<br>pola $(m^2)$            | 9.99         | 9.39  | 60.15        | 25.11 | 14.26                          | 6.96  |  |

 2 czujniki do obserwacji ziemi wprowadzone w programie Landsat Themathic Mapper

<span id="page-7-0"></span>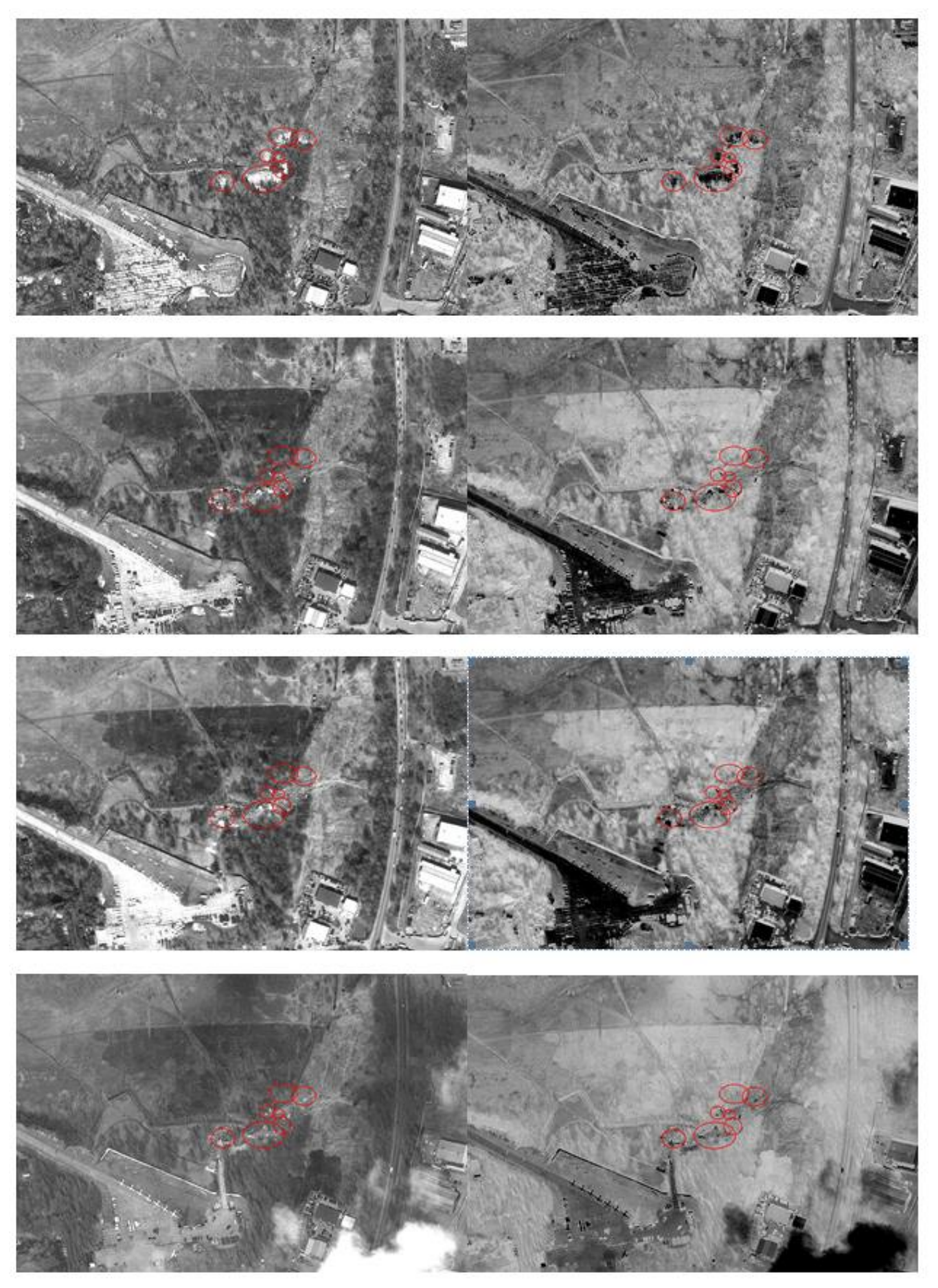

**Rys. 7. Obrazy od góry do dołu sfotografowane 5, 11, 12 i 14 kwietnia 2010 r. w miejscu katastrofy smoleńskiej panchromatyczne (lewa kolumna) i odwrócone (prawa kolumna).**

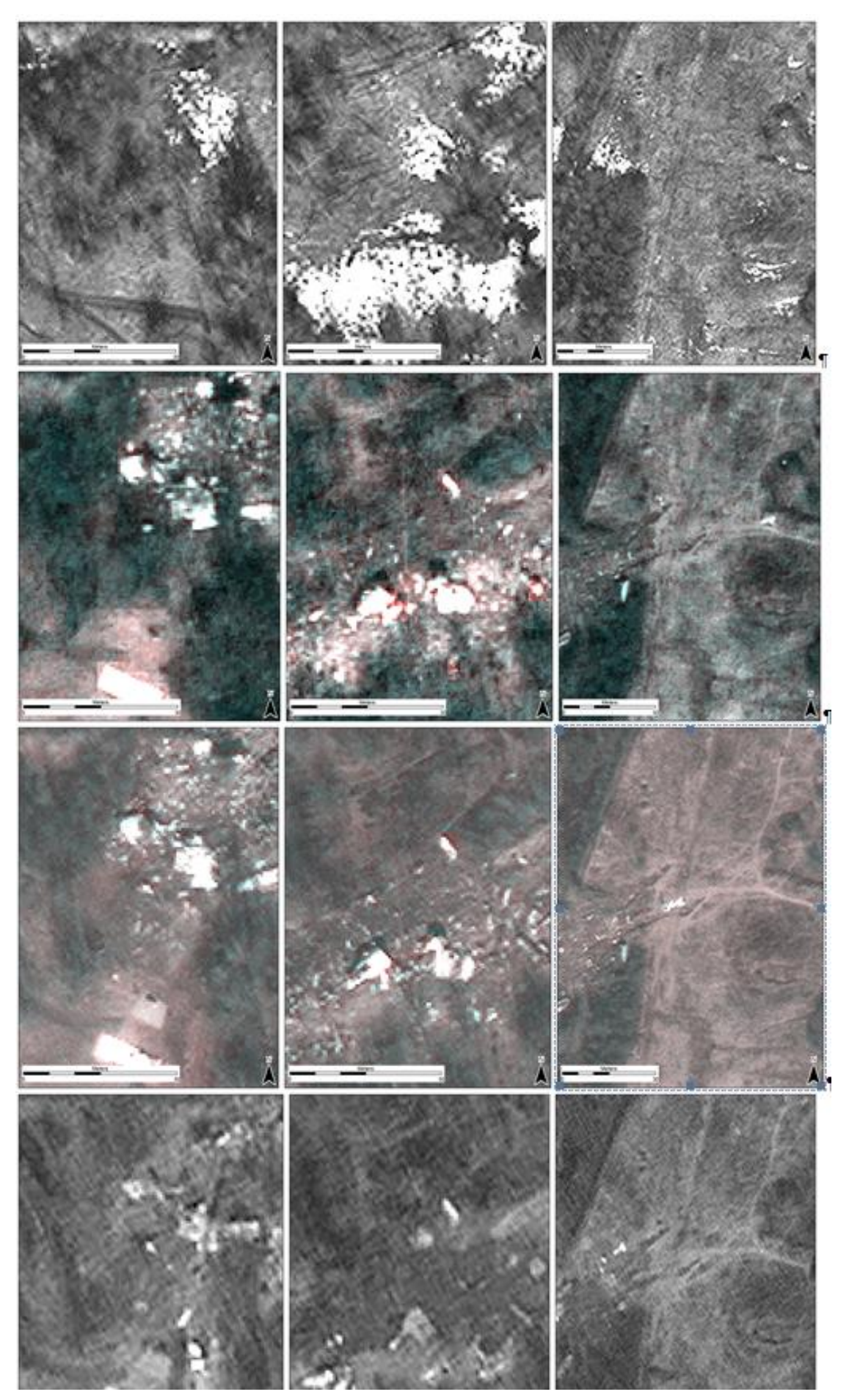

<span id="page-8-0"></span>**Rys. 8. Trzy fragmenty rejonu katastrofy pokazujące zmiany usytuowania szczątków samolotu oraz płatów śniegu pokrywających się albo z płatami suchego gruntu (jasnymi) ze szczątkami samolotu albo (ciemnymi) bez szczątków samolotu. Opis w tekście.**

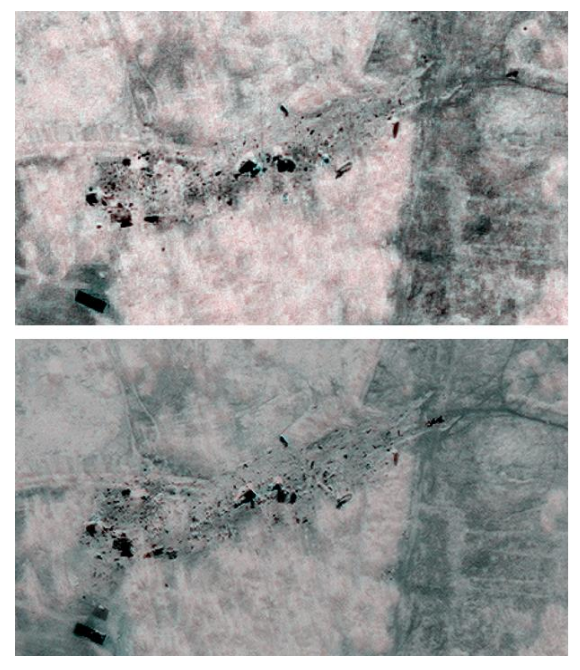

**Rys. 9. Obrazy spolaryzowane pokazują bardziej wyraźnie postać zniszczenia niezgodną z danymi z literatury technicznej przedmiotu, ponieważ duże obiekty odrzucone są do obwodu, a środek zawiera najmniejsze szczątki.**

<span id="page-9-0"></span>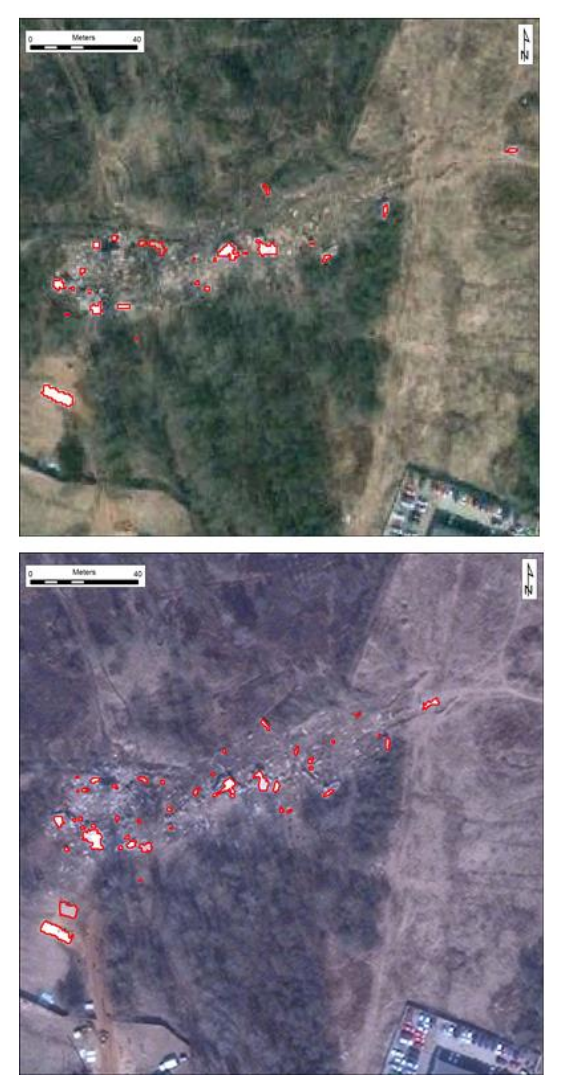

**Rys. 10. Wyuczona auto-selekcja wieloboków w rejonie katastrofy; większość większych szczątków rozrzucona jest głównie na obwodzie miejsca katastrofy.**

Porównanie obrazów ujawnia rozmieszczenie różnych elementów samolotu.

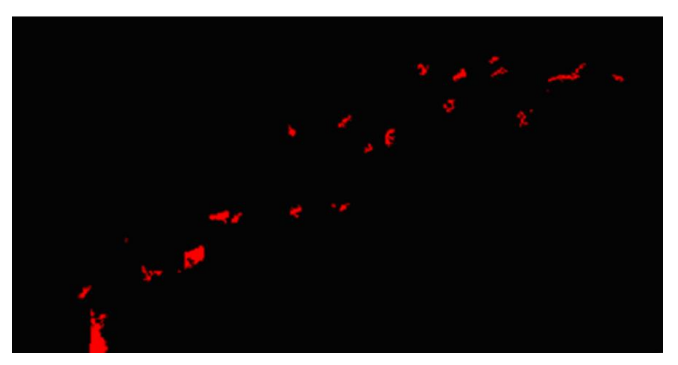

**Rys. 11. Zróżnicowane obrazy pokazujące od góry: elementy, które pojawiły się 12 kwietnia w porównaniu do obrazu z 11 kwietnia i elementy, które zniknęły 14 kwietnia w porównaniu do obrazu z 11 kwietnia.**

#### **5.5. Doniesienia o zmienionym usytuowaniu szczątków w komunikatach rządowych oraz w mediach i w Internecie**

Informując o głównych zmianach usytuowania największych elementów na obrazach z 11 i 12 kwietnia zauważyliśmy, że położenie szczątków (miejsce katastrofy) było nie tylko zmieniane na miejscu, co mogło wynikać z decyzji przemieszczenia różnych elementów ale także, że już zmienione usytuowanie szczątków było następnie przekazywane przez agencje rządowe jako rzekomo dokładne oryginalne usytuowanie szczątków samolotu. [Rys.](#page-10-0)  [12](#page-10-0) (obraz górny) pokazuje miejsce katastrofy publikowane w raporcie MAC z poprawką w białych elipsoidach obejmujących przemieszczone elementy i strzałki pokazujące ich pierwotne usytuowanie ustalone na podstawie obrazu satelitarnego z 11 kwietnia. [Rys. 12](#page-10-0) (obraz środkowy i dolny) pokazuje zdjęcia miejsca katastrofy publikowane w raporcie Millera z naszymi poprawkami w formie żółtych elipsoid i strzałkami jak w opisie powyżej.

#### **5.6. Obrazy satelitarne versus fotografie naziemne**

Na żadnym z obrazów satelitarnych nie byliśmy w stanie pokazać żadnego ciężkiego sprzętu fotografowanego i obserwowanego na miejscu zdarzenia (Załącznik C Rys. 4). Jeżeli zdjęcia pokazują wiele przemieszczeń dużych szczątków samolotu, których przeniesienie mogło być wykonane jedynie za pomocą ciężkiego sprzętu, trudno jest wyjaśnić dlaczego różne rodzaje buldożerów, koparek, traktorów, ciężkich pojazdów i innego ciężkiego sprzętu nie są widoczne na miejscu, szczególnie że tego rodzaju sprzęt nie jest zwykle usuwany z takiego miejsca w środku realizacji takiego przedsięwzięcia, zwłaszcza kiedy miejsce jest szczególnie zabezpieczone przez policję i siły bezpieczeństwa, jako że było to miejsce katastrofy lotniczej.

#### **6. DYSKUSJA WYNIKÓW**

<span id="page-9-1"></span>Zastosowanie obrazów satelitarnych jest bardzo skutecznym sposobem zbierania informacji o monitoringu ziemi i wykrywania zmian obrazu. W zależności od dostępności różnych obrazów i ich rozdzielczości analityk może nie tylko być bardzo efektywny w ich analizie, ale także może badać wydarzenia z przeszłości, które mogły być niezauważone, nie zarejestrowane lub niezbadane niezwłocznie lub odpowiednio w czasie wydarzenia. Brak dużych powierzchni płatów śniegu na obrazie z 15 kwietnia

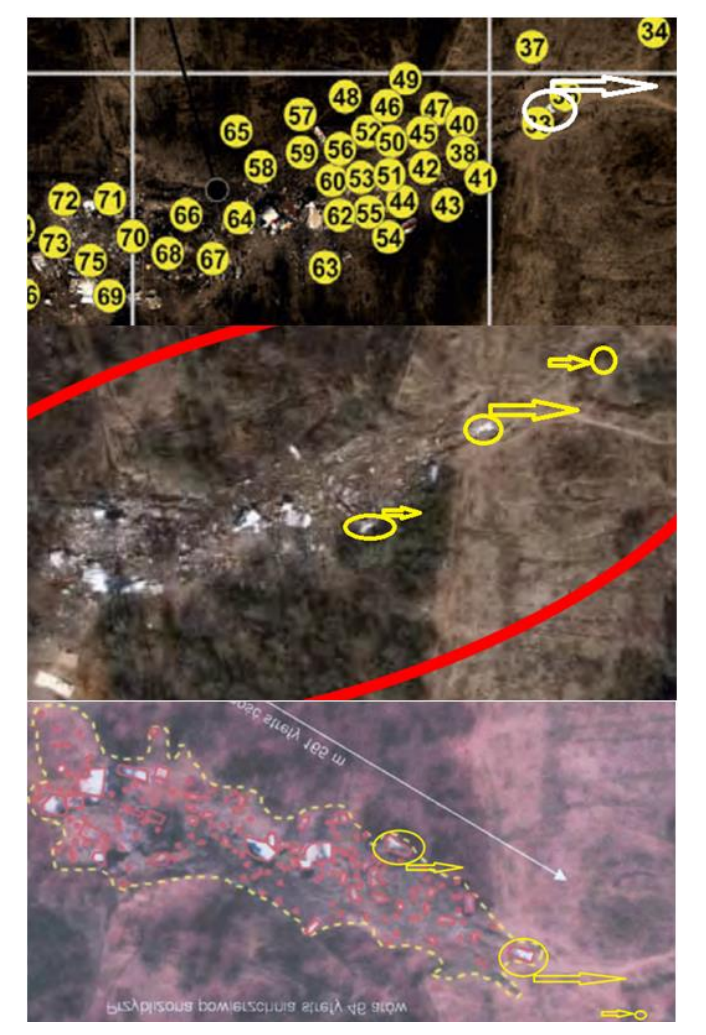

**Rys. 12. Wg Raportu MAC, str.. 87, Fotografia 35 (góra), wg Raportu Millera, str. 18, Fotografia 1 (środek i dół), pokazująca obraz z 12 kwietnia jako pierwotne miejsce katastrofy; białe i żółte strzałki wskazują pierwotne usytuowanie części samolotu.**

<span id="page-10-0"></span>2010 r. nie jest zaskoczeniem, ponieważ od 27 marca 2010 r. w Smoleńsku było stosunkowo ciepło, a temperatura była powyżej temperatury zamarzania tak, że mogło być dużo stopionego śniegu. Obecność obszernych płatów śniegu w miejscu katastrofy nie mogłyby być uważana jako osobliwa, jeśli wokół miejsca katastrofy byłaby choćby minimalna ilość śniegu. Fakt, że główne części rozbitego samolotu znalazły swoje położenie na tych rzadkich i nieco szczególnych płatach śniegu, wzbudza zaciekawienie a obecność pod tymi większymi płatami śniegu suchego gruntu po katastrofie jest raczej dziwna, o ile te płaty nie były umieszczone na dołach piaskowych, nie były poddane pożarowi lub nie usunęły i wywiozły śniegu przed stopnieniem zespoły naziemne. Oczywiście nie ma gwarancji, że obiekty o tak wysokiej odblaskowości rzeczywiście składały się ze śniegu. Jakiekolwiek powierzchnie o wysokiej odblaskowości, np. białe lub srebrne plastikowe folie, byłyby widoczne na obrazach w podobny sposób. I nie zmieniłoby to faktu, że samolot uległ katastrofie tak, że jego szczątki znalazły się na tym właśnie obszarze.

Analiza obrazów satelitarnych pokazała, że położenie szczątków było zmieniane, a do do publicznej wiadomości podawano je jako oryginalne oraz że wszystkie szczątki samolotu były ruszone z miejsca i usunięte w pospieszny sposób. Wyniki manipulacji miejsca katastrofy zostały

uchwycone na obrazie satelitarnym z 12 kwietnia i opublikowane zarówno przez rząd polski jak też rząd republiki rosyjskiej, jako oficjalne rządowe wersje rzekomych faktów o katastrofie. Oficjalny rządowy raport rosyjski MAC [40, 41] dostępny na stronie (*http://www.mak.ru/english/info/tu-154m\_101.html*), zawiera fałszywe informacje z włączeniem szeregu niedokładności, a do tego wszystkiego jeszcze niepoprawną ilustracją miejsca katastrofy samolotu. W ślad za publikacją oficjalnego raportu rosyjskiego, rząd polski wydał raport Millera [42], który zawierał ten sam obraz z 12 kwietnia, podany na pięciu wykresach, na trzech stronach. Ponadto, ten sam błąd był później publikowany nie tylko w książkach rosyjskich tłumaczonych na język polski, ale także nawet przez inne polskie instytucje i media, takie jak *"Gazeta Polska"* i strona internetowa *[http://wikipedia.pl](http://wikipedia.pl/)*', w których obraz satelitarny z 12 kwietnia uznany jest jako oficjalna ilustracja miejsca katastrofy (np. *http://bi.gazeta.pl/im/3/7765/m7765863.jpg*). We wstępie do Wikopedii URL *[http://en.wikipedia.org/wiki/2010](http://en.wikipedia.org/wiki/2010_Polish_Air_Force_Tu-154_crash)  [\\_Polish\\_Air\\_Force\\_Tu-154\\_crash](http://en.wikipedia.org/wiki/2010_Polish_Air_Force_Tu-154_crash)* podany jest też link *["Satellite photo of the crash site"](http://bi.gazeta.pl/im/3/7765/m7765863.jpg),* który podaje kolejny link do obrazu satelitarnego z 12 kwietnia umieszczonego na stronie internetowej "*Gazety Polskiej*". Jest to sprawa wymagająca sprostowania.

### **7. PODSUMOWANIE I WNIOSKI**

Z przeprowadzonych analiz wynikają następujące wnioski.

- 1. W następstwie ciepłej pogody w rejonie lotniska smoleńskiego zaobserwowano bardzo niewiele płatów o wysokiej odblaskowości, jakie powstają zwykle na skutek akumulacji śniegu Większe szczątki samolotu leżały dokładnie na najobszerniejszych z tych płatów.
- 2. Kilka obszernych płatów gruntu o śniegopodobnej odblaskowości w środku miejsca katastrofy nie pozostawiło mokrego gruntu, który na zdjęciach widoczny jest w postaci ciemnych plam od topnienia śniegu. Stało się tak pomimo ogólnie słabo zdrenowanego bagnistego otoczenia i braku doniesień o większych pożarach.
- 3. Rozmieszczenie szczątków samolotu znalezionych na ziemi po katastrofie nie jest, w świetle literatury technicznej na temat zniszczenia konstrukcji cienkościennych, zgodne z tym, czego należałoby oczekiwać po rozbiciu samolotu na ziemi i sugeruje raczej wybuch w samolocie ponad ziemią.
- 4. Teren upadku jak i same szczątki samolotu były przemieszczane od bardzo wczesnego czasu po zniszczeniu, a zmiany miejsca katastrofy w czasie kilku dni po tym wydarzeniu były nadzwyczaj niezwykłe.
- 5. Zmienione miejsce katastrofy stało się podstawą szerzenia nieprawdziwych informacji publikowanych przez rząd rosyjski i polski oraz przez media i bazy wiedzy internetowej, takich jak "Gazeta Polska" Wikipedia, a dotyczących rzeczywistego położenia szczątków po katastrofie.
- 6. Mając na uwadze bardzo intensywne wykorzystanie na miejscu katastrofy wielu jednostek ciężkiego sprzętu, nie jest jasne ,dlaczego taki sprzęt nie był widoczny na obrazach satelitarnych z dnia 11, 12 lub 14 kwietnia 2010 r.

W konkluzji, mając na uwadze stwierdzenia niniejszych badań, należy zalecić dalsze uważne sprawdzenie miejsca katastrofy i wszystkich szczątków samolotu przez specjalistów z dziedziny materiałoznawstwa, chemików, geologów oraz ekspertów poszukujących wyjaśnień wątpliwości stwierdzonych w trakcie niniejszych badań. Ważne jest także, aby eksperci, którzy podjęliby się dalszych badań, potrafili posługiwać się zdjęciami satelitarnymi odtwarzającymi miejsce katastrofy jak również taśmą mierniczą i innymi naziemnymi instrumentami pomiarowymi.

### **Literatura cytowana**

- [1] Meng, Q, Cieszewski, CJ, Madden, M. 2007a. A linear mixed-effects model of biomass and volume of trees using Landsat ETM+ Images. Forest Ecology and Management. 244(1-3): 93-101.
- [2] Meng, Q, Cieszewski, CJ, Madden, M. 2009a. Large area forest inventory using Landsat ETM plus: A geostatistical approach. ISPRS Journal Of Photogrammetry and Remote Sensing. 64(1): 27-36.
- [3] Zawadzki, J, Cieszewski, CJ, Zasada, MJ. 2004a. The use of geostatistical methods for remote-sensing based determination of inventory measures and biophysical parameters of forests. Sylwan. 3: 51-62. (In Polish).
- [4] Liu, S, Cieszewski, CJ, Lowe, R, Zasada, M. 2009. Sensitivity analysis on long-term fiber supply simulations in Georgia. Southern Journal of Appled Forestry. 33(2): 81-90.
- [5] Liu, S, Cieszewski, CJ. 2009. Impacts of management intensity and harvesting practices on long-term forest resource sustainability in Georgia. Mathematical and Computational Forestry & Natural-Resource Sciences. 1(2): 52-66.
- [6] Zawadzki, J, Cieszewski, CJ, Zasada, MJ, Lowe, RC. 2005a. Applying geostatistics for investigations of forest ecosystems using remote sensing imagery. Silva Fennica. 39(4): 599-618.
- [7] Zawadzki, J, Cieszewski, CJ, Zasada, MJ. 2005b. Semivariogram analysis of Landsat 5 TM textural data for loblolly pine forests. Journal of Forest Science. 51(2): 47-59.
- [8] Meng, Q., C.J. Cieszewski. 2006. Spatial clusters and variability analysis of tree mortality. Physical Geography 27(6): 534-553.
- [9] Lowe, RC, Cieszewski, CJ, Liu, S, Meng, Q, Siry, J, Zasada, M, Zawadzki, J. 2009. Assessment of stream management zones and road beautifying buffers in Georgia based on remote sensing of various ground inventory data. Southern Journal of Applied Forestry. 33(2): 91-100.
- [10] Franke, J, Navratil, P, Keuck, V, Peterson, K, Siegert, F. 2012. Monitoring fire and selective logging activities in tropical peat swamp forests. IEEE Journal of Selected Topics in Applied Earth Observations and Remote Sensing. 5(6 Special Issue: SI:1811-1820.
- [11] Olsson, P-O, Jonsson, AM, Eklundh, L. 2012. A new invasive insect in Sweden - Physokermes inopinatus: Tracing forest damage with satellite based remote sensing. Forest Ecology And Management. 285: 29-37.
- [12] Pelletier, J, Codjia, C, Potvin, C. 2012. Traditional shifting agriculture: Tracking forest carbon stock and biodiversity through time in western Panama. Global Change Biology. 18(12): 3581-3595.
- [13] Asner, GP. 2009. Tropical forest carbon assessment: Integrating satellite and airborne mapping approaches. Environmental Research Letters. 4(3): 034009.
- [14] Alcaraz-Segura, D, Cabello, J, Paruelo, JM, Delibes, M. 2008. Trends in the surface vegetation dynamics of the national parks of Spain as observed by satellite sensors. Applied Vegetation Science. 11(4): 431-440.
- [15] Meng, Q, Cieszewski, CJ, Madden, M, Borders, BE. 2007b. K Nearest Neighbor method for forest inventory using remote sensing data. GIScience and Remote Sensing 44(2): 149-165.
- [16] Meng, Q, Cieszewski, C, Strub, M, Borders, BE. 2009b. Spatial regression modeling of tree heightdiameter relationships. Canadian Journal of Forest Research. 39(12): 2283-2293.
- [17] Zawadzki, J, Cieszewski, CJ, Zasada, MJ. 2004b. Use of geostatistical methods for classification of forest ecosystems using satellite imagery. Sylwan 2: 26-41. (In Polish).
- [18] Cieszewski, CJ, Zasada, M, Borders, BE, Lowe, RC, Zawadzki, J, Clutter, ML, Daniels, RF. 2004. Spatially explicit sustainability analysis of long-term fiber supply in Georgia, USA. Forest Ecology and Management. 187(2-3): 349-359.
- [19] Cieszewski, CJ, Liu, SB, Lowe, RC, Zasada, M. 2011. Spatially explicit biomass sustainability analysis for bioenergy mill siting in Georgia, USA. The Open Forest Science Journal. 4(1): 2-41.
- [20] Daliakopoulos, IN, Grillakis, EG, Koutroulis, AG, Tsanis, IK. 2009. Tree crown detection on multispectral VHR satellite imagery. Photogrammetric Engineering and Remote Sensing. 75(10):1201-1211.
- [21] Celik, T, Tjahjadi, T. 2010. Image resolution enhancement using dual-tree complex wavelet transform. IEEE Geoscience and Remote Sensing Letters. 7(3): 554-557.
- [22] Choi, J, Han, D, Kim, Y. 2012. Context-adaptive pansharpening algorithm for high-resolution satellite imagery. Canadian Journal of Remote Sensing. 38(1): 109-124.
- [23] Choi, J, Yeom, J, Chang, A, Byun, Y, Kim, Y. 2013. Hybrid pansharpening algorithm for high spatial resolution satellite imagery to improve spatial quality. IEEE Geoscience and Remote Sensing Letters. 10(3):490-494.
- [24] Demirel, H, Anbarjafari, G. 2010. Satellite image resolution enhancement using complex wavelet transform. IEEE Geoscience and Remote Sensing Letters. 7(1):123-126.
- [25] Demirel, H, Anbarjafari, G. 2011. Discrete wavelet transform-based satellite image resolution enhancement. IEEE Transactions on Geoscience and Remote Sensing. 49(6):1997-2004.
- [26] Iqbal, MZ, Ghafoor, A, Siddiqui, AM. 2013. Satellite image resolution enhancement using dual-tree complex wavelet transform and nonlocal means. IEEE Geoscience and Remote Sensing Letters. 10(3): 451- 455.
- [27] Moller, M, Wittman, T, Bertozzi, AL, Burger, M. 2012. A variational approach for sharpening high dimensional images. Siam Journal on Imaging Sciences. 5(1): 150- 178.
- [28] Chen, HY, Leou, JJ. 2012. Multispectral and multiresolution image fusion using particle swarm optimization. Multimedia Tools And Applications. 60(3): 495-518.
- [29] Hu, MG, Wang, JF, Ge, Y. 2009. Super-resolution reconstruction of remote sensing images using multifractal analysis. Sensors. 9(11): 8669-8683.
- [30] Liu, G, Sun, X, Fu, K, Wang, HQ. 2013. Aircraft recognition in high-resolution satellite images using coarse-to-fine shape prior. IEEE Geoscience and Remote Sensing Letters. 10(3): 573-577.
- [31] Ma, JL, Chan, JCW, Canters, F. 2010. Fully automatic subpixel image registration of multiangle CHRIS/Proba Data. IEEE Transactions on Geoscience and Remote Sensing. 48(7): 2829-2839.
- [32] Pringle, JK, Ruffell, A, Jervis, JR, Donnelly, L, McKinley, J, Hansen, J, Morgan, R, Pirrie, D, and Harrison, M. 2012. The use of geoscience methods for terrestrial forensic searches. Earth-Sciences Reviews. 114: 108-123.
- [33] Abramowicz, W. 2003. Thin-walled structures as impact energy absorbers. Thin-Walled Structures 41:91–107. (crashing pictures).
- [34] Abramowicz, W. 2004. An alternative formulation of the FE methodfor arbitrary discrete/continuous models. International Journal of Impact Engineering. 30(8-9): 1081-1098.
- [35] Hanssen, AG, Langseth, M, Hopperstad, OS. 2000. Static and dynamic crushing of square aluminium extrusions with aluminium foam filler. International Journal of Impact Engineering. 24(4): 347-383.
- [36] White, MD, Jones, N, Abramowicz, W. 1999. A theoretical analysis for the quasi-static axial crushing of top-hat and double-hat thin-walled sections. International Journal of Mechanical Sciences. 41: 209- 233.
- [37] Wierzbicki, T, Abramowicz, W. 1983. On the crushing mechanics of thin walled structures. Journal of Applied Mechanics. 50: 727-734.
- [38] Wierzbicki, T, Bhat, S. 1986. A note on shear effects in progressive crushing of prismatic tubes. S.A.E. Technical Series, Paper No. 860821.
- [39] Abramowicz, W, Jones, N. 1997. Transition from initial global bending to progressive buckling of tubes loaded statically and dynamically. International Journal of Impact Engineering. 19(5-6): 415-437.
- [40] Interstate Aviation Committee (MAK). 2011a. Final Report on results of investigation of aviation accident involving the Tu-154B-2, tail number RA-85588, airport Surgut, on January 1, 2011. (In Russian*).*
- [41] Interstate Aviation Committee (MAK). 2011b. Final Report on the investigation of air accident of Tu154M registration number 101 of the Republic of Poland. Moscow, 2011. Available online at http://www.mak.ru/russian/investigations/2010/tu-154m\_101/finalreport\_eng.pdf, last accessed on Feb. 11, 2013.
- [42] CINAA (Committee for Investigation of National Aviation Accidents) KBWL. 2011. Final Report on the

examination of the aviation accident no 192/2010/11 involving the Tu-154M airplane, tail number 101, which occurred on April 10th, 2010 in the area of the Smolensk North airfield, Warsaw (In English). Available online at: http://mswia.datacenterpoland.pl/FinalReportTu-154M.pdf. Last accessed on Feb. 12, 2013.

## ZAŁĄCZNIKI

### **ZAŁĄCZNIK A. RODZAJE CZUJNIKÓW SATELITARNYCH I BEZPŁATNE OBRAZY SATELITARNE**

Dostępnych jest wiele źródeł danych satelitarnych, a wyczerpujący przegląd różnych czujników można znaleźć na tronie

*[http://www.satimagingcorp.com/satellite-sensors.html.](http://www.satimagingcorp.com/satellite-sensors.html)*

 Różne przykłady zdjęć satelitarnych można znaleźć na stronie

*[http://www.satimagingcorp.com/gallery.html.](http://www.satimagingcorp.com/gallery.html)*

Spośród niektórych z aktualnie stosowanych czujników satelitarnych, o różnym zakresie zastosowania, które są obecnie w użyciu można wymienić:

- ALOS do uzyskiwania danych o wysokiej rozdzielczości z globalnej obserwacji ziemi,
- ASTER do monitoringu pokrywy chmur i zjawisk środowiskowych,
- CARTOSAT-1 przeznaczony głównie do zastosowań kartograficznych w Indiach,
- CBERS-2 do opracowywania różnych map obiektów środowiskowych,
- FORMOSAT-2 wielozadaniowy satelita do teledetekcji i obserwacji naukowych,
- GeoEye-1 o szerokim zakresie zastosowań,
- IKONOS wysoka rozdzielczość wykorzystywana przez GeoEye,
- LANDSAT-7 do multispektralnego skanowania zasobów ziemi,
- Pleiades-1 do ortorektyfikacji kolorowych danych o wysokiej rozdzielczości,
- QuickBird do aerofotografii o wysokiej rozdzielczości,
- RapidEye konstelacja pięciu satelitów do uzyskiwania geoprzestrzennych informacji o codziennych obrazach,
- SPOT-5 i SPOT-6 do opracowywania map średniej skali,
- WorldView-1 panchromatyczny system zdjęciowy o wysokiej rozdzielczości,
- WorldView-2 do obrazowania multispektralnego przy wykorzystaniu pansharpening'u.
- WorldView-3 czujnik o wysokiej rozdzielczości z GeoEye (oczekiwany w końcu 2014 r.).

Bezpłatne obrazy rozważane w niniejszych badaniach zawierały kilka obrazów TM I ETM i kilka obrazów pobranych z GlobalDigital i Google Earth. W rozważanym czasie w dniach około 10 kwietnia 2010 r. bezchmurne obrazy Landsat 5 TM lub Landsat 7 ETM nie były dostępne w postaci wolnej od chmur. Istnieją dwie ścieżki/rzędy dla tego rejonu Smoleńska , Federacja Rosyjska. Ścieżka 181, rząd 22 ma dwa obrazy LTM5 z 8 i 24 kwietnia 2010 r. [\(Rys. 1,](#page-13-0) góra i górny środek ) oraz jeden obraz ETM7 wykonany 16.04.2010 r. [\(Rys. 1](#page-13-0) dół-środek ). Ścieżka 182 ma dwa niezakupione obrazy LTM5 wykonane 15.04.2010 r. [\(Rys. 1\)](#page-13-0) 05.04.2010 r.

<span id="page-13-0"></span>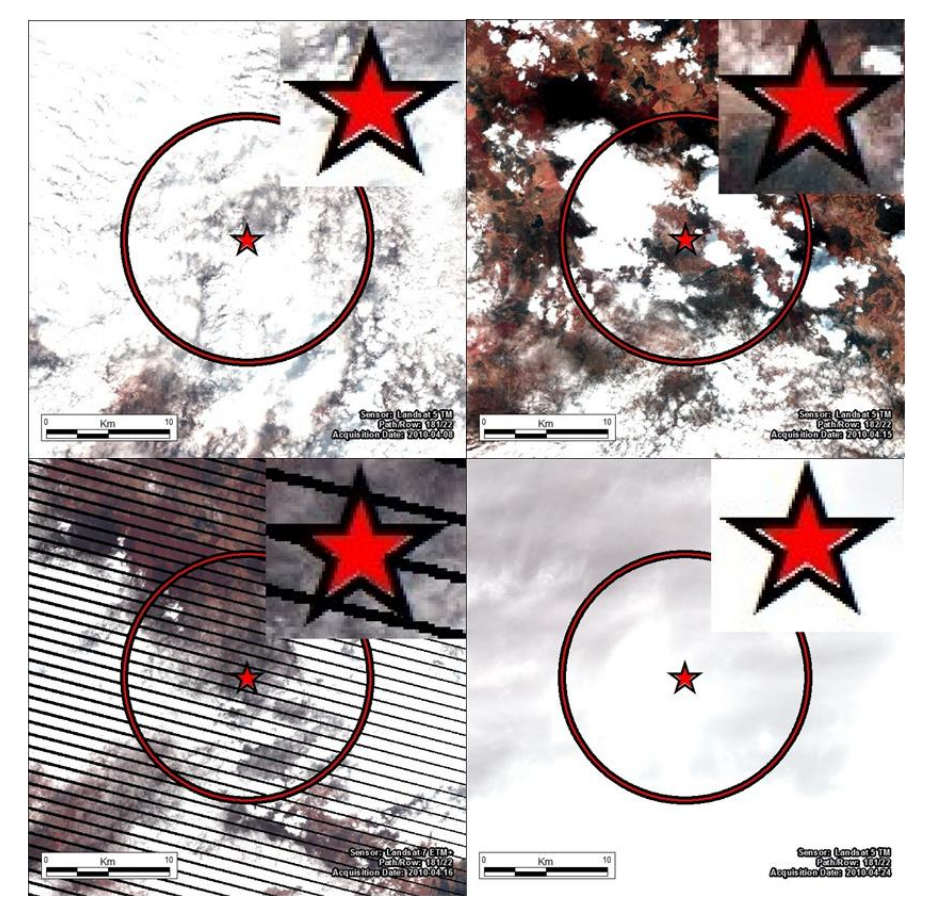

**Rys. 1. Obrazy z Landsat 5 TM i Landsat 7 ETM dostępne w rejonie Smoleńska około 10.04.2010 r. ;obrazy LTM5 z 8 i 24**  kwietnia 2010 r. (góra górny środek) I obraz, ETM7 z 16 kwietnia 2010 r. (górny środek) oraz obraz LTM5 z 15 kwietnia 010 r. **(dół).**

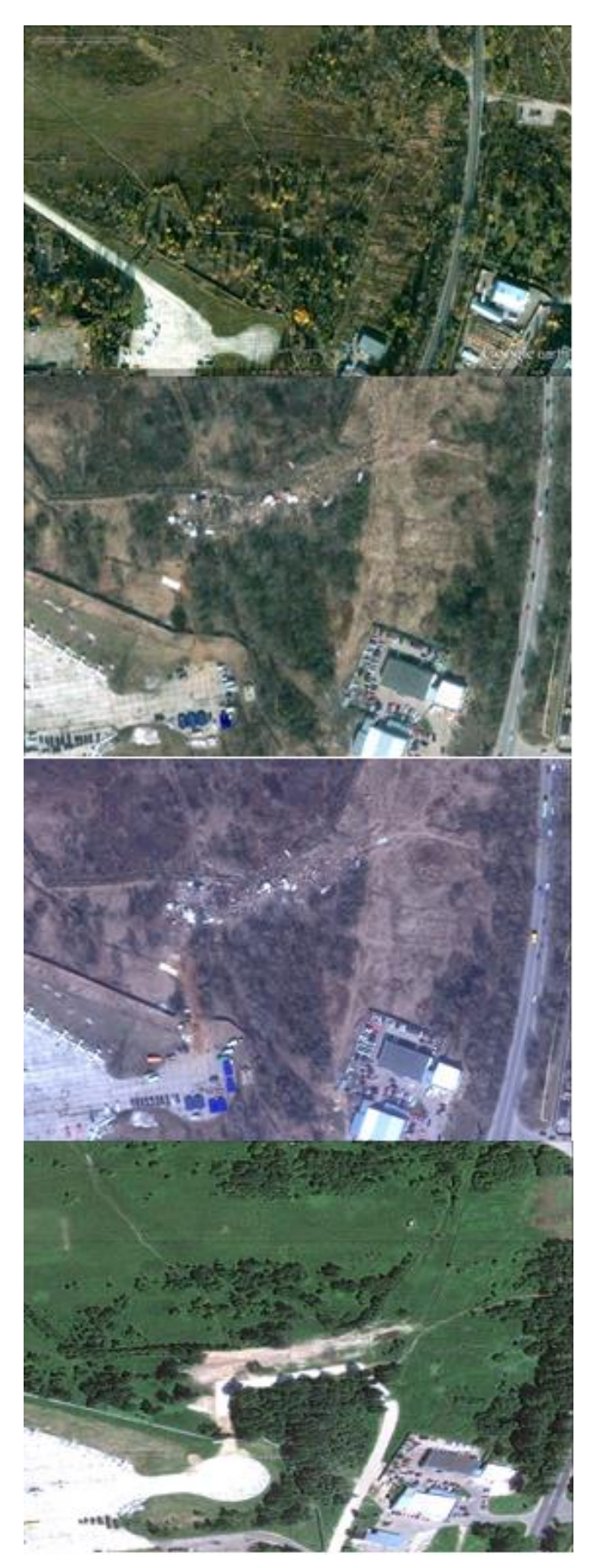

Jeden obraz Digital Globe uchwycony 12 kwietnia 2010r. [\(Rys. 2,](#page-14-0) dolny środek ) jest dostępny jako bezpłatny i może być pobrany ze strony *[http://store.digitalglobe.com/russia--](http://store.digitalglobe.com/russia---smolensk-crash-p237.aspx) [smolensk-crash-p237.aspx](http://store.digitalglobe.com/russia---smolensk-crash-p237.aspx)* W końcu, Google Earth zapewnia dostęp do kilku przetworzonych obrazów wykonanych 27.05.2005 r. 29.10.2007 r., 24.07.2010r., [\(Rys. 2](#page-14-0)*,* dół), kontrowersyjnego obrazu Google Earth oznaczonego datą wykonania 10.10.2010 r., [\(Rys. 2](#page-14-0)*,* górny środek), który zgodnie z metadanymi był właściwie wykonany 11.04 2010 r. o godz. 08:49 Greenwich Mean Time (GMT), który jest podobny do UTC (Coordinated Universal Time), podczas gdy Google pokazuje np. czas Alaski, tj. UTC-10:00, który oznacza 10.04.2010 r. 23:49

### **ZAŁĄCZNIK B: PRZYKŁADY KATASTROF KONSTRUKCJI CIENKOŚCIENNYCH PUBLIKOWANYCH W LITERATURZE**

[Rys. 3](#page-14-1) przedstawia reprodukcje zdjęć i rysunków zaczerpniętych z prac Abramowicza (2003, 2004), Hanssen'a et al. (2000) i White'a et al. (1999), ponieważ ilustrują one dobrze postacie i rodzaje zniszczenia.

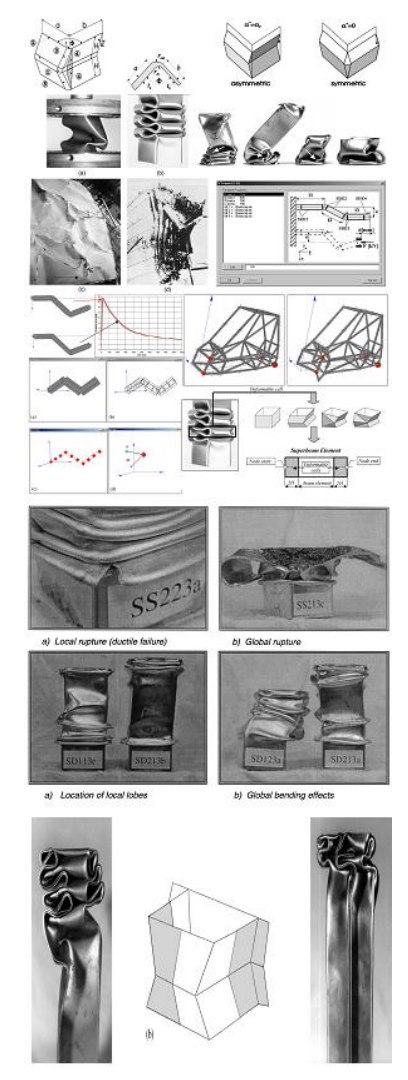

<span id="page-14-0"></span>**Rys. 2. Darmowe obrazy dostępne w internecie; od góry do dołu: obraz Google Earth z października 2007 r. i z 11 kwietnia 2012 r., oznaczony w Gogle Earth jako z 10 kwietnia, orazobraz Digital Globe z 10 lipca 2010 r.** 

<span id="page-14-1"></span>**Rys. 3. Postacie zniszczenia konstrukcji cienkościennych ilustrowane w literaturze: góra wg Abramowicza (2003,** *Thin-Walled Structures***, vol. 41: 91–107); wg Abramowicza (2004,**  *International Journal of Impact Engineering***, vol. 30:1081– 1098); dół-środek -wg Hanssen'a et al. (2000,** *International Journal of Impact Engineering***, vol. 24:347—383); dół- wg White'a et al. (1999,** *International Journal of Mechanical Sciences***, vol. 41:209-233).** 

### **ZAŁĄCZNIK C: DANE POMOCNICZE ROZWAŻONE W ANALIZIE OBRAZÓW Z KATASTROFY Z 10 KWIETNIA 2010 R.**

**Fotografie na ziemi**: Dużo fotografii z ciężkim sprzętem dostępnych jest na stronach internetowych w postaci zdjęć lub wideo. [Rys. 4](#page-15-0) zawiera szereg przykładów takich zdjęć, które były dostępne dla autorów z pierwszej ręki od fotografów.

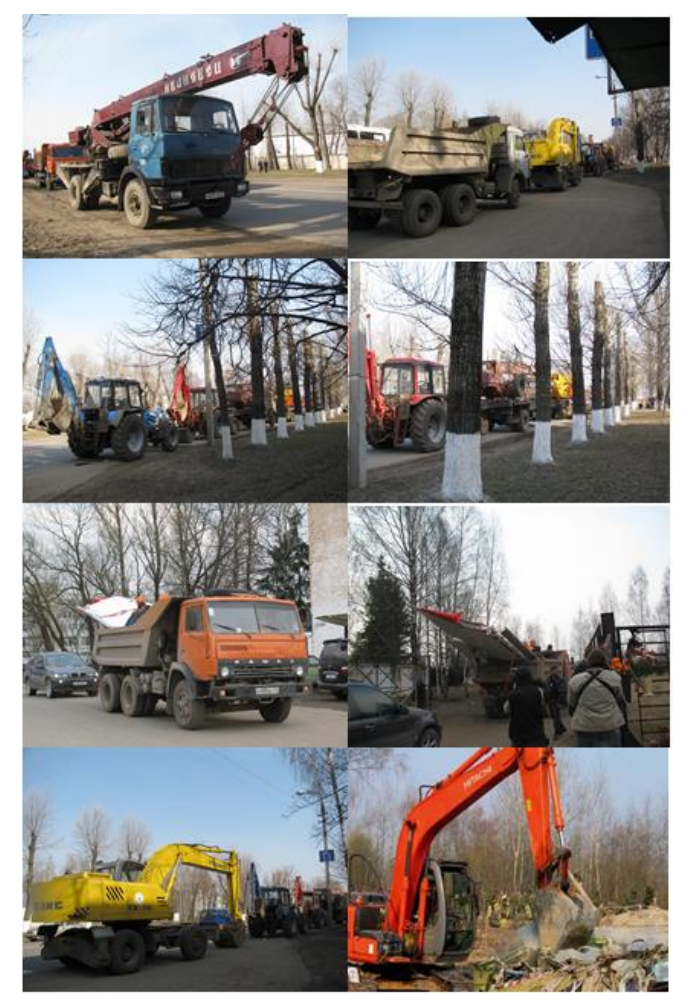

**Rys. 4. Niektóre przykłady ciężkiego sprzętu pracującego w miejscu katastrofy sfotografowane w dniach od 11 do 14 kwietnia 2010 r. przez dr. Jana Gruszyńskiego.**

**Dane meteorologiczne**: Pomiary temperatury danych wiatrowych pobrane z rejonu Smoleńska ze strony *[http://www.wunderground.com](http://www.wunderground.com/)* w dniu 10 kwietnia 2010 r. [\(Tab. 1\)](#page-15-1) i w okresie dwóch tygodni między 27 marca i 10 kwietnia 2010 r. przed katastrofą [\(Rys. 5\)](#page-15-2).

<span id="page-15-1"></span>**Tab. 1. Dane meteorologiczne w dniu 10 kwietnia 2010 r. pobrane ze strony** *[www.wunderground.com](http://www.wunderground.com/)* **dla Moscow Daylight Time (MSD).**

| Czas<br>(MSD) |               | Temp Punkt<br>rosy | Wil<br>got    | Ciśnie<br>nie | Wi<br>docz | Kieru<br>nek | Pred<br>kość | Wv<br>darze | Warunki               |
|---------------|---------------|--------------------|---------------|---------------|------------|--------------|--------------|-------------|-----------------------|
|               |               |                    | ność          |               | ność       | wiatruwiatru |              | nie         |                       |
|               | $\circ$ C     | $^{\circ}C$        | $\frac{0}{0}$ | hPa           | km         |              | km/h         |             |                       |
| 01:00 AM      | 6             | $-0$               | 52            | 1025          | 10         | <b>SE</b>    | 7,2          |             | Głównie<br>pochmurnie |
| 04:00 AM      | $\mathcal{R}$ | $-0$               | 72            | 1025          | 10         | <b>SE</b>    | 7,2          |             |                       |
| 07:00 AM      | $\Omega$      | $-1$               | 89            | 1025          | 4          | <b>ESE</b>   | 7,2          |             | Zamglenia             |
| 10:00 AM      | 1             | 1                  | 98            | 1026          | 0,5        | <b>SE</b>    | 10,8         |             | Mgła Gesta mgła       |
| 01:00 PM      | $\mathcal{R}$ | $\mathfrak{D}$     | 94            | 1025          | 4          | East         | 14.4         |             | Zamglenia             |
| 07:00 PM      | 12            | $-0$               | 31            | 1023          | 10         | East         | 14.4         |             | Czysto                |
| 10:00 PM      | 7             | $-1$               | 45            | 1024          | 10         | Calm         | Calm         |             | Czysto                |

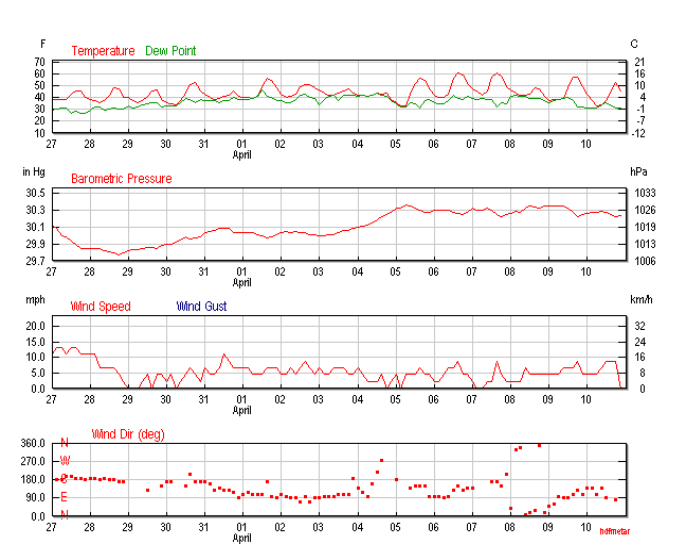

<span id="page-15-2"></span><span id="page-15-0"></span>**Rys. 5. Temperatura, punkt rosy, ciśnienie atmosferyczne i dane wiatrowe z rejonu Smoleńska z marca i kwietnia 2010 r. pobrane ze strony** *http://www.wunderground.com/***.**